UNIVERSIDADE FEDERAL DO RIO GRANDE DO SUL ESCOLA DE ENGENHARIA ENG. DE CONTROLE E AUTOMAÇÃO

#### SAMUEL GASTAL DE CASTRO RAMOS - 218995

## IDENTIFICAÇÃO DE FALHAS POR MEIO DE INTELIGÊNCIA ARTIFICIAL EM DADOS ECOBATIMÉTRICOS

Porto Alegre 2022

#### SAMUEL GASTAL DE CASTRO RAMOS - 218995

## IDENTIFICAÇÃO DE FALHAS POR MEIO DE INTELIGÊNCIA ARTIFICIAL EM DADOS ECOBATIMÉTRICOS

Trabalho de Conclusão de Curso (TCC-CCA) apresentado à COMGRAD-CCA da Universidade Federal do Rio Grande do Sul como parte dos requisitos para a obtenção do título de *Bacharel em Eng. de Controle e Automação* .

ORIENTADOR:

Prof. Dr. Marcelo Götz

#### SAMUEL GASTAL DE CASTRO RAMOS - 218995

### IDENTIFICAÇÃO DE FALHAS POR MEIO DE INTELIGÊNCIA ARTIFICIAL EM DADOS ECOBATIMÉTRICOS

Este Trabalho de Conclusão de Curso foi julgado adequado para a obtenção dos créditos da Disciplina de TCC do curso *Eng. de Controle e Automação* e aprovado em sua forma final pelo Orientador e pela Banca Examinadora.

Orientador: Prof. Dr. Marcelo Götz, UFRGS Doutor pela Universidade de Paderborn - Paderborn, Alemanha

Banca Examinadora:

Prof. Dr. Marcelo Götz, UFRGS Doutor pela Universidade de Paderborn - Paderborn, Alemanha

Prof. Dr. Alfonso Risso, UFRGS Doutor pelo Programa de Pós-Graduação em Sensoriamento Remoto (CEPSRM/UFRGS) - Porto Alegre, Brasil

Prof. Dr. Aurelio Tergolina Salton, UFRGS Doutor pela Universidade de Newcastle - Newcastle, Austrália

> Mário Roland Sobczyk Sobrinho Coordenador de Curso Eng. de Controle e Automação

> > Porto Alegre, outubro de 2022.

## DEDICATÓRIA

Para minha amada filha Violeta. Se o mundo ainda não é o ideal que anseio pra ti, me comprometo em morrer tentando mudá-lo

*"Num país como o Brasil, manter a esperança viva é em si um ato revolucionário."Paulo Freire*

## AGRADECIMENTOS

Agradeço à Universidade Federal do Rio Grande do Sul pelo ensino gratuito, público e de excelência, e àqueles mestres que tiveram interesse em passar seus conhecimentos.

À minha família, especialmente minha mãe, Helena, e irmãos, Maria e Guilherme, com quem sempre pude contar.

Aos meus colegas com os quais enfrentei as adversidades e fruí as satisfações que um curso de engenharia propicia. Em especial ao Matheus um irmão que encontrei na segunda metade do curso.

Por fim, agradeço à minha amada esposa Djhulli que esteve presente durante toda a minha longa jornada neste curso. Obrigado pela paciência.

### RESUMO

Hidrologia, o estudo da água e dos recursos hídricos é cada vez mais importante para a humanidade. A batimetria é a parte deste estudo que faz a medição da topografia dos leitos dos corpos d'água. Avanços tecnológicos na área de batimetria trouxeram uma agilidade nunca antes vista no levantamento de medidas de grandes extensões, mas a revisão e tratamento destas medições podem ser bastante demorados e conter falhas. Por outro lado, os avanços na capacidade computacional possibilita a utilização de inteligência artificiais bastante rápidas para a classificação de falhas. O presente trabalho propôs a adaptação de uma rede neural artificial a fim de automatizar o processo de classificação de falhas em seções batimétricas, utilizando dados do levantamento batimétrico realizado na represa de Serra do Facão para treinamento e validação desta inteligência artificial. Como resultado se obteve um modelo de rede neural capaz de classificar de maneira correta entre "Normal"e "Falha"96% das seções batimétricas que lhe foram apresentadas.

Palavras-chave: Redes neurais, detecção de falhas, aprendizado de máquina, batimetria, ecobatímetro.

## ABSTRACT

Hidrology, the study of water and its resources is more and more important for humanity. Bathymetry is the part of this study that measures the topography of the beds of water bodies. Technological advances in the area of bathymetry have improved the survey of measurements of large extensions as never seen before, but the revision and treatment of this data can be quite time-consuming and can contain faults. On the other hand, advances in computational capacity allow the use of very fast artificial intelligence for fault classification. The present work proposed the adaptation of an artificial neural network in order to automate the fault classification process in bathymetric sections, using data from the bathymetric survey carried out at the Serra do Facão dam for training and validation of this artificial intelligence. As a result, a neural network model was obtained capable of correctly classifying between "Normal" and "Fault" 96% of the bathymetric sections presented to it.

Keywords: Neural networks, fault detection, machine learnig, bathymetry, echo souder..

# SUMÁRIO

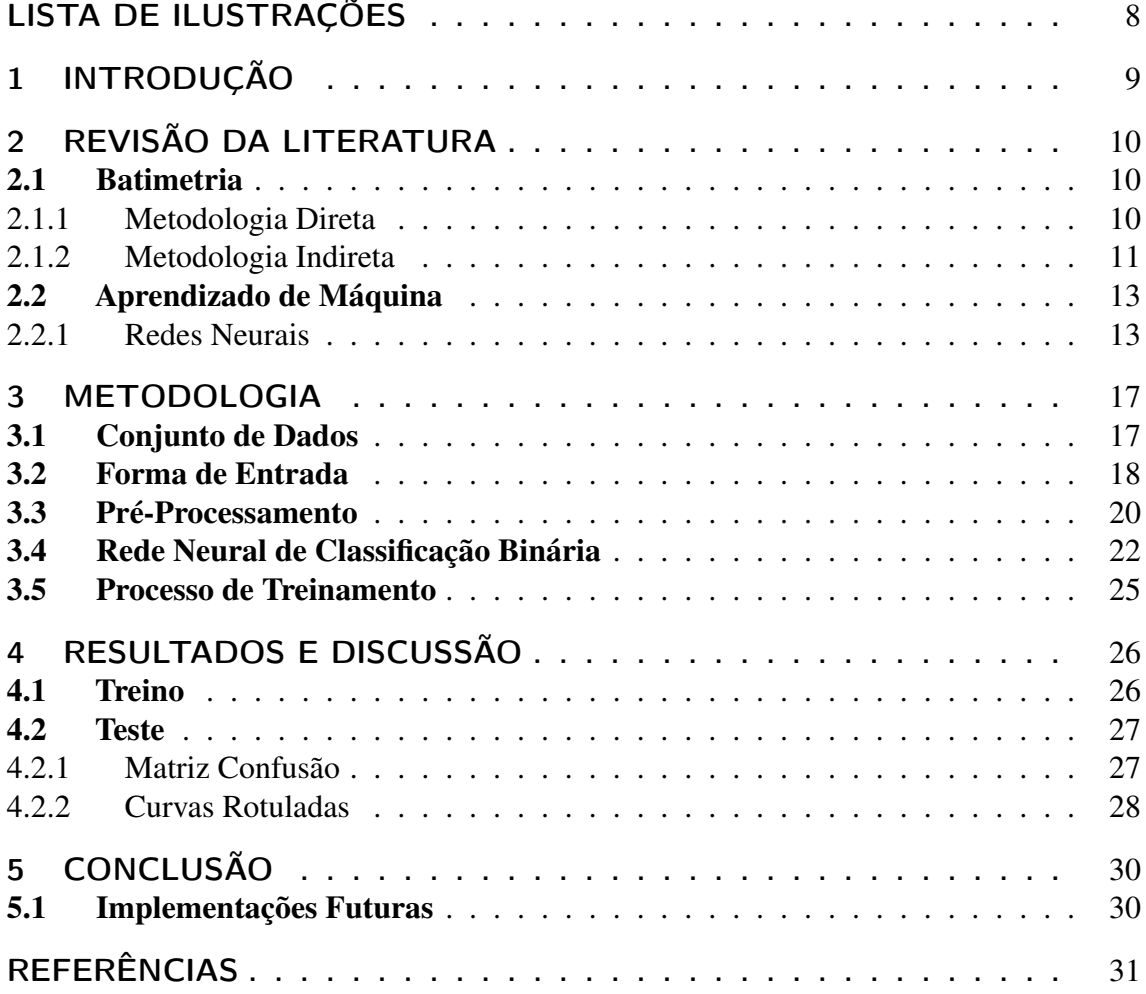

# LISTA DE ILUSTRAÇÕES

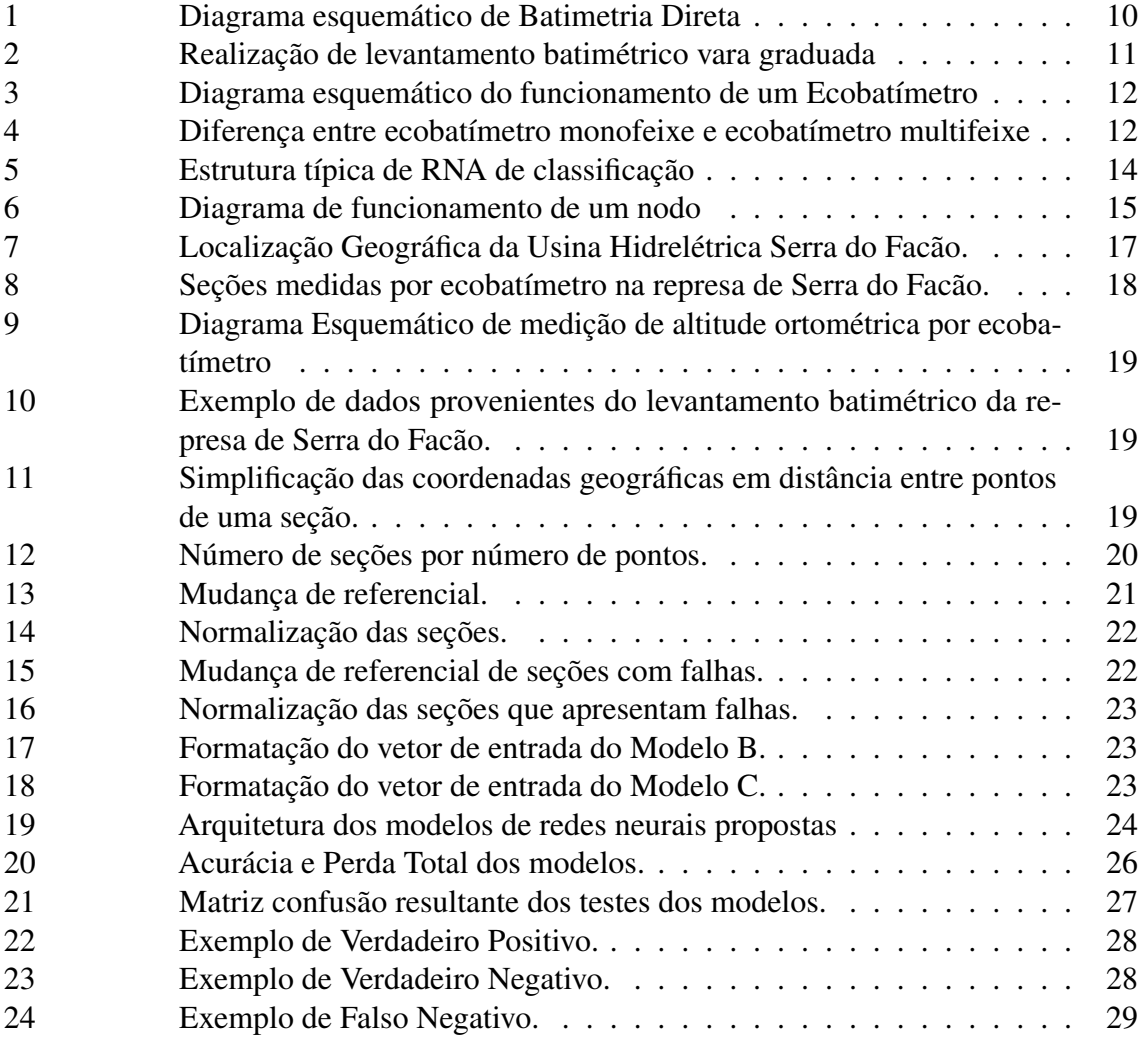

## 1 INTRODUÇÃO

Os corpos d'água são essenciais para a vida humana seja de forma direta para consumo ou para o desenvolvimento de atividades como irrigação, pecuária, geração de energia etc. Assim, a mensuração e o estudo de parâmetros que caracterizam os recursos hídricos são fundamentais para o uso e manejo sustentável destes (SILVA et al., 2013). Por exemplo, o estudo da morfologia dos rios pode auxiliar no entendimento do movimento da água e, portanto, da configuração das bacias hidrográficas (OLSZEVSKI et al., 2011).

Parte importante desse estudo da morfologia de corpos d'água é o levantamento batimétrico, que consiste na aferição da topografia das áreas inundadas. Esse tipo de levantamento já é bastante consolidado: a Lagoa de Veneza, por exemplo, tem estudos batimétricos que datam do ano de 1810 e, ainda assim, novos levantamentos continuam sendo realizados para que se possa compreender a evolução topográfica do leito ao longo do tempo (FERRARIN et al., 2018). Com o avanço das tecnologias, diferentes metodologias de levantamento topográfico foram desenvolvidas. Contudo, apesar de hoje ser possível se estimar o perfil topográfico de um corpo d'água a partir - até mesmo - de imagens de satélite, essas estimativas não geram resultados tão bons quanto os levantamentos batimétricos e nem podem ser utilizadas para garantir navegações seguras, por exemplo (GUERREIRO; MOURA, 2018).

Da mesma forma, não obstante os avanços tecnológicos da batimetria, esta pode apresentar erros como qualquer forma de aferição. Hoje é comum que os dados coletados sejam revisados manualmente a fim de identificar e corrigir estes erros. Porém, dependendo da área do corpo d'água ou da precisão desejada, o volume de dados pode ser bastante grande chegando a centenas de milhares de pontos. As seções batimétricas que possuem algum erro de medição, sejam oriundas de interferência eletromagnética, como ruído, sejam oriundas de interferência física (vegetação, fauna, objetos não pertencentes ao leito) são classificadas como "Falhas"e as que não possuem erros de medição são classificadas como "Normais".

Com o avanço da capacidade computacional e a popularização de bibliotecas de códigos dedicadas ao aprendizado de máquina, o uso de Inteligência Artificial tornou-se uma alternativa bastante utilizada para a classificação de falhas provenientes de qualquer tipo de processo.

Assim, o presente trabalho teve por objetivo propor a utilização de inteligência artificial por meio de redes neurais para automatizar o processo de identificação de erros em seções batimétricas. Uma arquitetura geral foi implementada e diferentes configurações foram testadas utilizando dados reais para sua validação. O resultado foi bastante satisfatório sendo possível identificar corretamente mais de 96% das 63 seções batimétricas testadas em menos de 7 *ms*.

## 2 REVISÃO DA LITERATURA

O presente capítulo apresenta um apanhado da literatura atual sobre batimetria e aprendizado de máquina, quais técnicas são usualmente utilizadas assim como quais se adéquam melhor à identificação de falhas provenientes do uso de ecobatímetro.

#### 2.1 Batimetria

Segundo (GAGG, 2016), a batimetria consiste na medida da profundidade de um corpo d'água em relação à superfície com a finalidade de representar a topografia do leito, por exemplo, em mapa de curvas de nível ou outra técnica de representação topográfica. Desta maneira, as coordenadas planimétricas da superfície (X,Y) são associadas, por meio de um instrumento de medição, à profundidade no ponto.

Ainda é possível classificar as diferentes técnicas de batimetria em dois grupos: Metodologia direta e Metodologia indireta (CPE TECNOLOGIA, 2018). As diferentes formas de batimetria serão detalhadas em seção própria.

#### 2.1.1 Metodologia Direta

As metodologias diretas são mais tradicionais e, geralmente consistem em uma embarcação de pequeno porte guiada por cabo de aço que cruza o corpo d'água de uma margem a outra. Este cabo contém marcações indicando os pontos onde devem ser realizadas as medições de profundidade (GAGG, 2016). O diagrama pode ser observado na Figura 1.

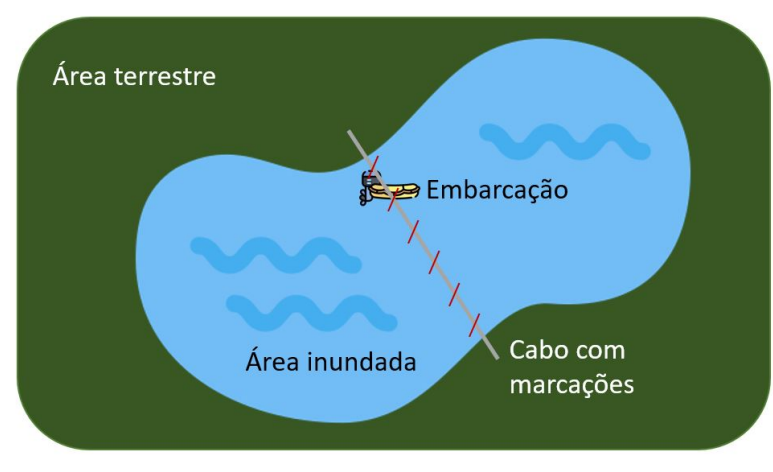

Figura 1: Diagrama esquemático de Batimetria Direta para medição de uma seção.

#### Fonte: Elaborado pelo Autor

As medições de profundidade desta seção são realizadas utilizando uma vara graduada em centímetros (Figura 2) e anotadas em papel.

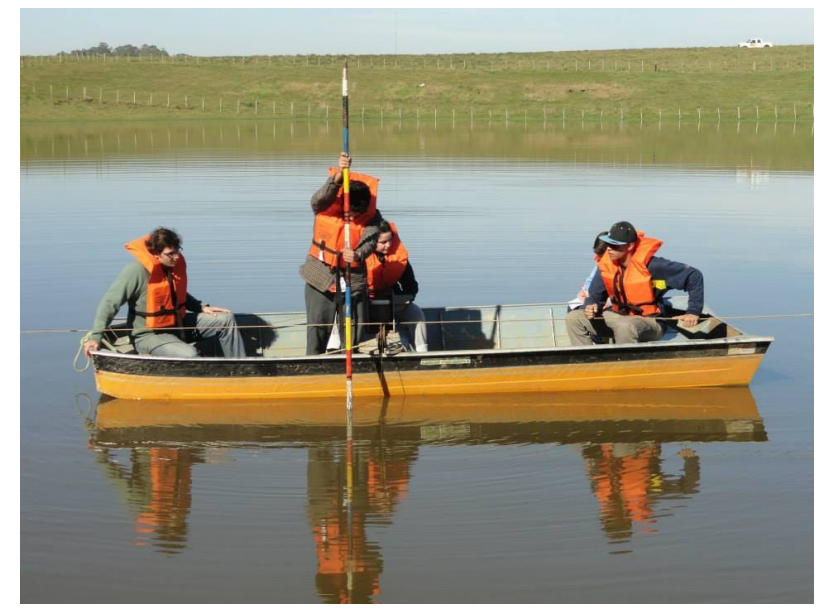

Figura 2: Realização de levantamento batimétrico por vara graduada.

Fonte: Cedido por Ingrid Vaz Borges (acervo pessoal).

Ao terminar o curso do cabo é necessário realocá-lo para que se repita o procedimento em uma nova seção do corpo d'água. Esta é uma técnica relativamente simples e barata, mas demanda tempo e, dependendo da profundidade a ser medida, pode ser impraticável. Por isso, é utilizada para pequenos levantamentos batimétricos e tem sido gradativamente substituída por métodos indiretos.

#### 2.1.2 Metodologia Indireta

Com o avanço da tecnologia, o uso de metodologias indiretas está cada vez mais difundido para levantamentos batimétricos. O principal método indireto é o uso de ecobatímetro, que consiste em um equipamento capaz de gerar ondas sonoras e ultrassonoras que são refletidas no leito e captadas novamente pelo equipamento, que então calcula, pelo tempo entre transmissão e recepção, a distância da embarcação ao leito. Além do transdutor e receptor, a embarcação deve contar também com um sistema de georreferenciamento (GPS ou DGPS) para a obtenção dos dados de coordenadas geográficas, assim como um acelerômetro para compensar os movimentos angulares inerentes à navegação (GAGG, 2016). A Figura 3 apresenta um diagrama do funcionamento do ecobatímetro.

Figura 3: Diagrama esquemático de Batimetria Indireta por ecobatímetro. O sinal sonoro é enviado pelo transdutor, refletido pelo leito e recebido pelo receptor.

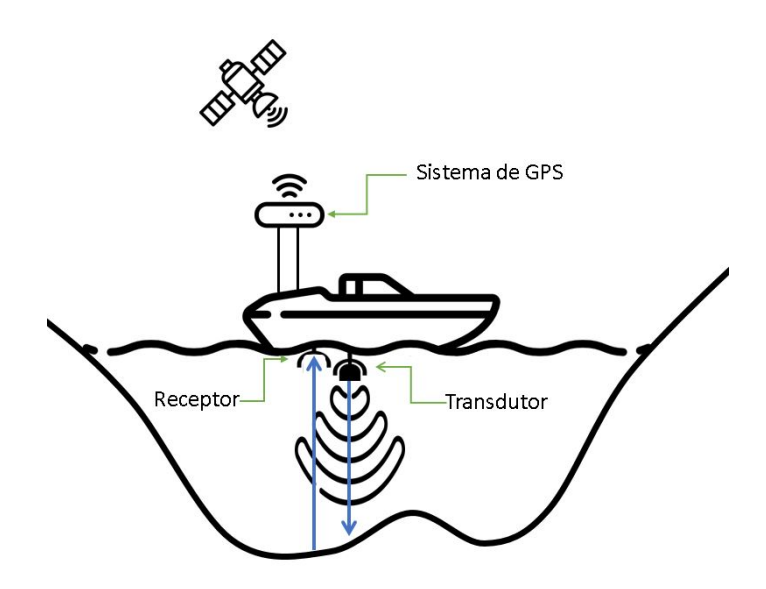

Fonte: Elaborado pelo Autor

Os dados adquiridos pelo ecobatímetro são gravados em arquivo computacional. Os ecobatímetros ainda podem ser classificados como monofeixe e multifeixe, sendo monofeixe aqueles que emitem pulsos acústicos em formato estreito, e multifeixe aqueles que emitem feixes em forma de leque (PEREIRA, 2016). A Figura 4 apresenta os dois tipos de ecobatímetros em uso.

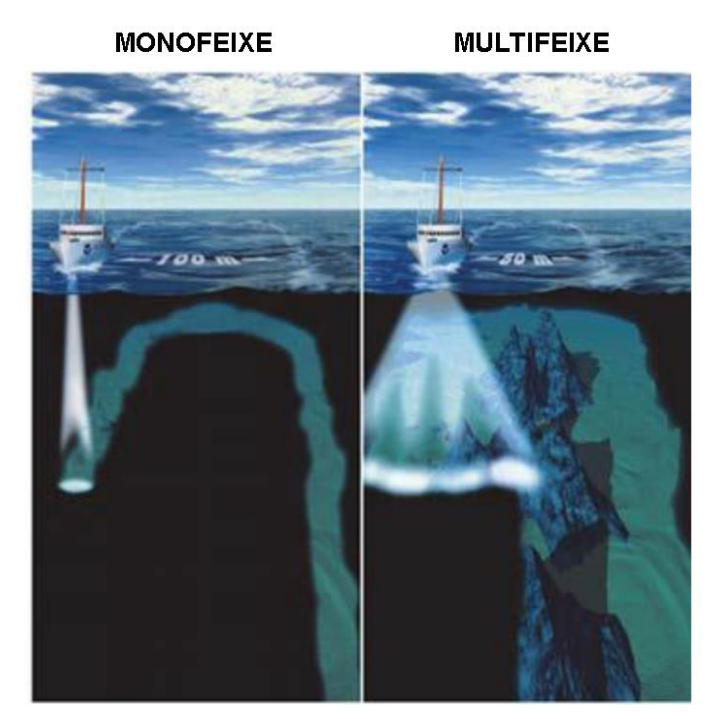

Figura 4: Diferença de abrangência lateral entre ecobatímetro monofeixe (esquerda) e ecobatímetro multifeixe (direita).

Fonte: Traduzido de (PEREIRA, 2016)

Por causa de sua maior abrangência lateral, o ecobatímetro multifeixe é capaz de cobrir uma área maior do leito, porém isto estará condicionado à profundidade medida, já que, para águas rasas, o ângulo de abertura do feixe não terá tanta influência. Já o ecobatímetro monofeixe necessita técnicas de interpolação para inferir o comportamento da superfície total do leito. O uso de ecobatímetro representa uma enorme melhoria em relação ao uso de bastão graduado no que diz respeito a precisão, resolução, profundidade máxima que pode ser aferida, velocidade de amostragem etc. Porém, objetos suspensos na água ou outros obstáculos como vegetação podem gerar leituras incorretas que necessitam ser corrigidos posteriormente à coleta de dados.

#### 2.2 Aprendizado de Máquina

O Aprendizado de Máquina (AM) busca mimetizar a capacidade cognitiva humana de aprender a reconhecer relações e padrões pela observação sem a necessidade de regras explícitas. Assim, ao invés de codificar regras fixas para a máquina, é apresentado uma grande gama de dados (podendo ser imagens, texto, áudio, ou qualquer outro tipo de sinal que possa ser quantificado e numerado) a fim de que a máquina crie um modelo analítico que estabeleça os padrões por ela reconhecidos.

Segundo (JANIESCH; ZSCHECH; HEINRICH, 2021), são chamados de Inteligência Artificial (IA) os sistemas que, através desses modelos analíticos, são capazes de gerar previsões, regras, ou algum tipo de resposta para novos problemas.

Dentre as várias técnicas que podem ser utilizadas para o AM, o presente documento discorre sobre Redes Neurais (RN).

#### 2.2.1 Redes Neurais

As técnicas de aprendizado de máquina que comparam os resultados encontrados pela máquina com resultados já conhecidos, são chamados de aprendizado supervisionado e se adaptam bem a problemas que se tem disponibilidade de grandes volumes de dados previamente tratados ou rotulados. Muitas vezes, é bastante difícil encontrar um conjunto de dados tratados e rotulados para o treinamento da IA, assim, quando dados reais não estão disponíveis, outras alternativas podem ser utilizadas como a geração de dados sintéticos ou a utilização de aprendizado não supervisionado, o que dispensa a utilização de dados devidamente classificados mas necessita de um volume ainda maior de dados. Uma das técnicas que é utilizada para a detecção e classificação de falhas é a Rede Neural Artificial (RNA) que será adaptada no presente trabalho para a detecção e classificação de leituras incorretas de ecobatímetro.

Uma RNA para classificação de falhas consiste, segundo (HEO; LEE, 2018), em quatro diferentes etapas: camada de entrada, camadas ocultas, camada de softmax e camada de saída. Os dados inseridos na camada de entrada passam por uma série de transformações algébricas correspondentes a cada uma dessas camadas até chegar à camada de saída onde um vetor resposta é gerado. O diagrama observado na Figura 5 apresenta uma forma de visualização destas camadas.

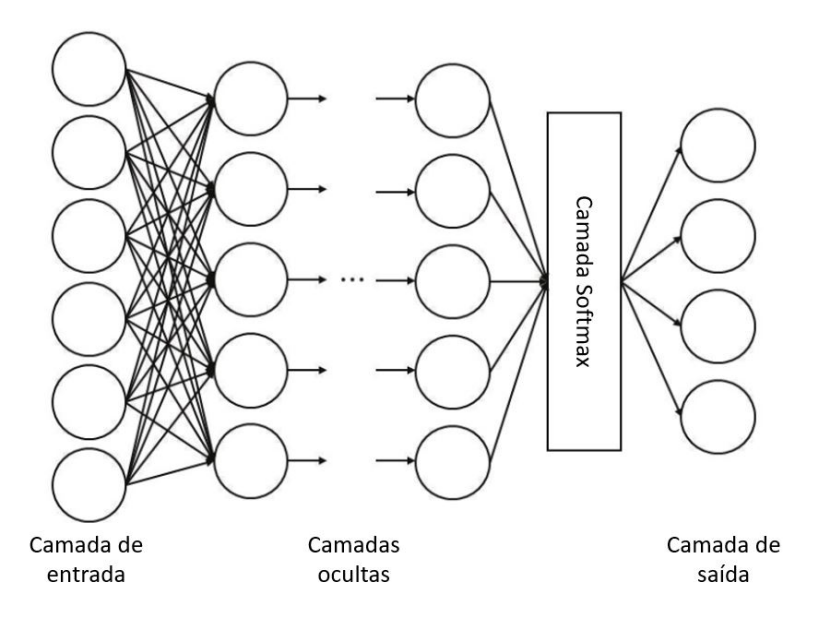

Fonte: Traduzido de (HEO; LEE, 2018)

Os dados de entrada devem ser padronizados para que se possa aplicá-los na camada de entrada. A equação 1 mostra uma forma simples de padronizar os dados de entrada para que estes pertençam ao intervalo [0,1].

$$
x' = \frac{x - min(x)}{max(x) - min(x)}
$$
(1)

Onde *x* ′ é o valor padronizado de *x*, *min*(*x*) é a função que retorna o menor valor dos dados de entrada, e *max*(*x*) é a função que retorna o maior valor dos dados de entrada. Também é importante ressaltar que a imagem da função estará compreendida no intervalo [0,1] se para todo *x* pertencente ao domínio  $x > 0$ .

Cada um dos círculos na camada oculta pode ser chamado de neurônio ou nodo. Cada um destes neurônios terá os valores do seu vetor de entrada ponderados de forma linear para compor o valor de saída, conforme a equação 2 (RIBEIRO; CENTENO; KRUEGER, 2008).

$$
g(x) = \sum (x_i \times w_i) + b \tag{2}
$$

Onde *x<sup>i</sup>* é cada um dos valores do vetor que compõe a entrada do neurônio, *w<sup>i</sup>* é cada um dos pesos associados a este neurônio, *b* é um valor a ser somado chamado de viés e *g*(*x*) o valor de saída do neurônio. Note que os valores de *w<sup>i</sup>* e *b* são próprios de cada neurônio e serão ajustados pelo processo de treinamento (ARMSTRONG, 2021), também os valores de saída da camada anterior compõem, por sua vez, o vetor de entrada dos neurônios da próxima camada. As redes neurais em que todos os neurônios de uma camada estão conectados aos nerônios da camada seguinte são chamadas densas ou totalmente conectadas.

Porém, não importa o número de camadas ocultas; caso as transformações sejam todas lineares como a equação 2, as camadas podem ser combinadas em uma única. Com a finalidade de tornar efetivo o número variado de camadas ocultas, é necessário que se modifique a equação 2 com uma função não linear, obtendo-se a nova equação 3 para a saída dos neurônios.

$$
y(x) = f(g(x))
$$
 (3)

Onde *f*(*g*(*x*)) é uma função não linear comumente chamada de função de ativação. Existem inúmeras funções não lineares que podem ser utilizadas como função de ativação, o presente trabalho utilizará a função Retificador Linear Unitário (ReLU) (equação 4) que, conforme (HEO; LEE, 2018), se adéqua para RNA de identificação de falhas. Além disso, a ReLU, por sua simplicidade, não possui grande custo computacional.

$$
f(x) = max(x, 0) \tag{4}
$$

Note que a função retorna o próprio valor de entrada caso esse seja positivo e 0 (zero) caso contrário. Assim, cada um dos nodos das camadas ocultas pode ser representado pelo diagrama presente na Figura 6.

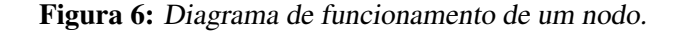

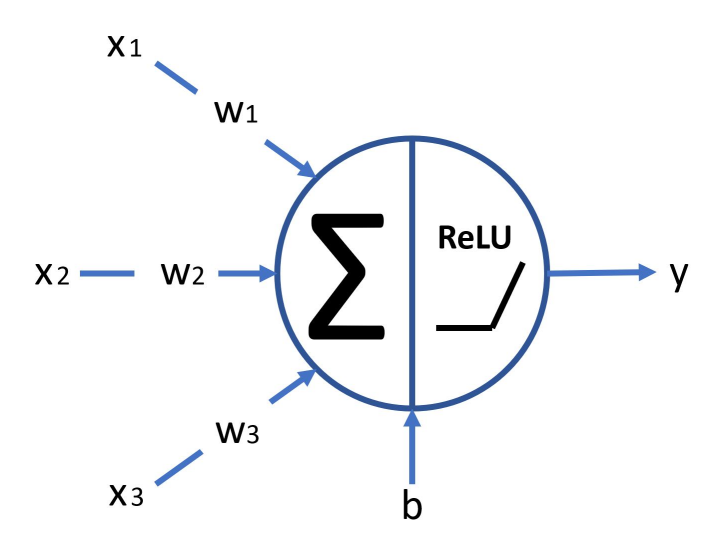

Fonte: Elaborado pelo autor

Ao chegar na última camada oculta, a equação 2 não passa pela função de ativação ReLU, ao invés disso, a camada de *so ftmax* calcula os valores para a camada de saída através da equação 5 (GOODFELLOW; BENGIO; COURVILLE, 1993).

$$
y_j = \frac{e^{h_{s,j}}}{\sum_{j=1}^{n_{h_s}} e^{h_{s,j}}}
$$
\n(5)

Sendo *y <sup>j</sup>* o termo de índice *j* do vetor de saída da camada de *so ftmax*, *h<sup>s</sup>* , *j* o termo j do vetor de saída da última camada oculta e *nh<sup>s</sup>* o número de neurônios da últma camada oculta.

Segundo (SAKO, 2018) essa equação transforma o vetor de entrada em um vetor de distribuição de probabilidades. Desta maneira, a camada de saída pode rotular a entrada de acordo com o que a IA entende por ser o rótulo mais provável e também ter uma estimativa de quão "certa" ela está deste rótulo.

Para o caso de uma RNA para detecção de falhas, a camada de saída pode apresentar apenas dois rótulos de classificação binária ("Normal" e "Falha"). Por se tratar de um aprendizado supervisionado, a IA deve ser treinada com ao menos dois conjuntos de dados, um conjunto que apresenta o comportamento normal esperado e outro que apresenta falhas. A IA pode então ser avaliada a partir dos índices de "taxa de detecção de falhas"e "taxa de alarmes falsos"(HEO; LEE, 2018). É possível utilizar saídas mais complexas, elencando diferentes modos de falha.

## 3 METODOLOGIA

O presente capítulo tem por finalidade discutir a metodologia utilizada para a obtenção e tratamento do conjunto de dados utilizados, como se estruturou a rede neural utilizada assim como os passos necessários para o ajuste dos seus parâmetros.

#### 3.1 Conjunto de Dados

Um dos mais importantes aspectos para o sucesso de uma IA é o conjunto de dados que serão utilizados para seu treinamento e validação. O presente trabalho teve como proposta a utilização de dados reais, dados obtidos por processo de batimetria por ecobatímetro, como entrada para a inteligência artificial. Assim, foi utilizado o levantamento batimétrico realizado na represa de Serra do Facão (Figura 7) como fonte de dados.

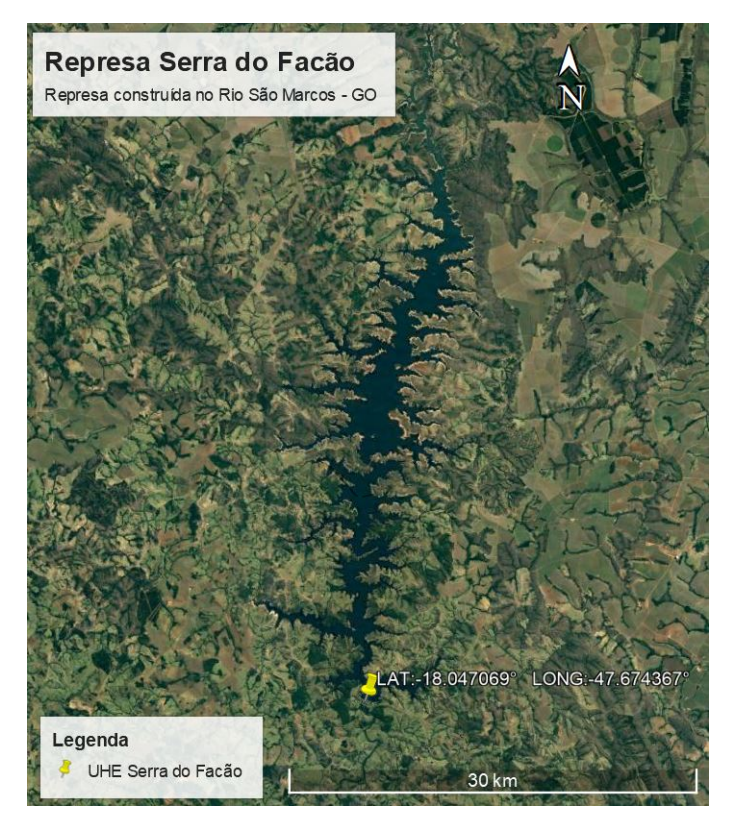

Figura 7: Localização Geográfica da Usina Hidrelétrica Serra do Facão. Imagem de satélite.

Fonte: Elaborado pelo autor no programa computacional Google Earth PRO.

Este levantamento ocorreu em 2022 nos meses de janeiro a março e foi realizado por equipe especializada utilizando a eco-sonda South Ecobatímetro SDE-28S. A Figura 8 apresenta cada uma das 3132 seções batimétricas que foram medidas, cujos espaçamentos entre as seções são de 120 *m* no corpo principal, 60 *m* nos afluentes do corpo principal e 7 seções longitudinais com espaçamento de 360 *m*.

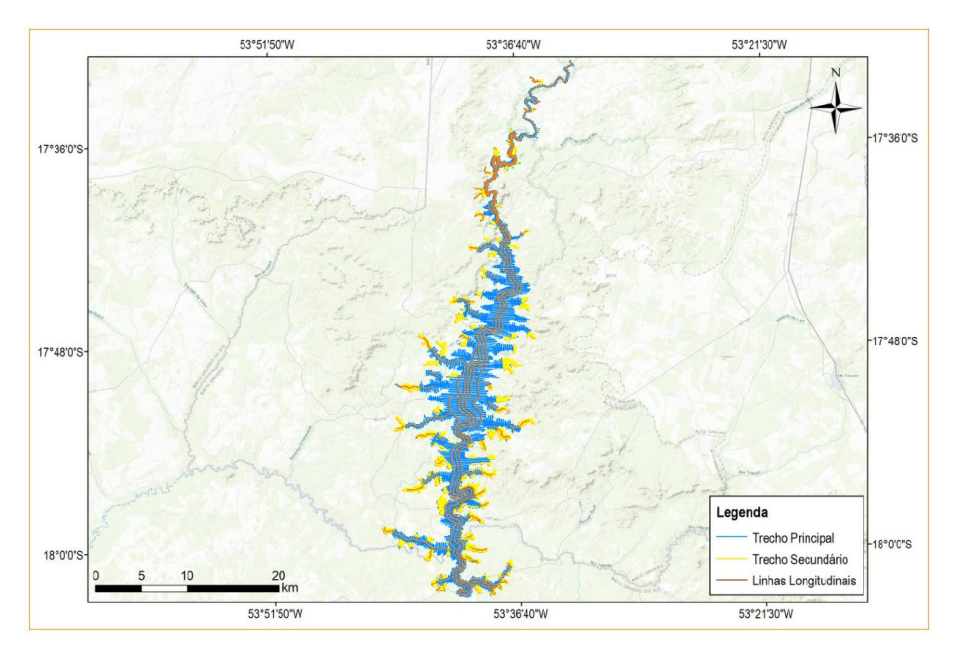

Figura 8: Seções medidas por ecobatímetro na represa de Serra do Facão.

Estas seções são traçadas pelo programa computacional AutoCAD a partir das regras definidas pelo usuário. Já, para a navegação nestas linhas, foi utilizado o programa PowerNav.

Por tratar-se de um rio represado com a finalidade de geração de energia elétrica, podem ocorrer grandes variações no nível d'água ao longo dos levantamentos batimétricos. Desta forma, é utilizada a altitude ortométrica do leito do rio, que é a distância ortogonal em relação ao geoide, em detrimento da profundidade em relação ao nível d'água. A partir dos dados coletados pelo GPS diferencial (comumente referido na sigla em inglês, DGPS)ao longo do levantamento, é possível realizar, em pós-processamento, essa transformação de profundidade em altitude ortométrica (Figura 9). O DGPS utilizado foi o SDE-28S, já o programa para pós processamento foi o MAPGEO 2015.

Onde *H* é a altitude ortométrica, *h* é a altitude geométrica e *N* é a altura geoidal conforme (GIOVANINI, 2018). Os dados coletados são salvos em arquivo contendo minimamente: identificador único do ponto, nome da seção, data e hora da coleta, coordenadas planimétricas (referenciadas ao sistema cartográfico UTM SIRGAS 2000, fuso 23 S), altura ortométrica e altura do nível d'água no horário coletado. Um exemplo das linhas de dados pode ser observado na Figura 10

#### 3.2 Forma de Entrada

Assim como o conjunto de dados, outro fator importante para a IA é o formato em que estes dados serão disponibilizados. Como visto na seção 2.2.1, uma técnica de formatar

Fonte: Elaborado e cedido por Vinícius Santanna Castiglio.

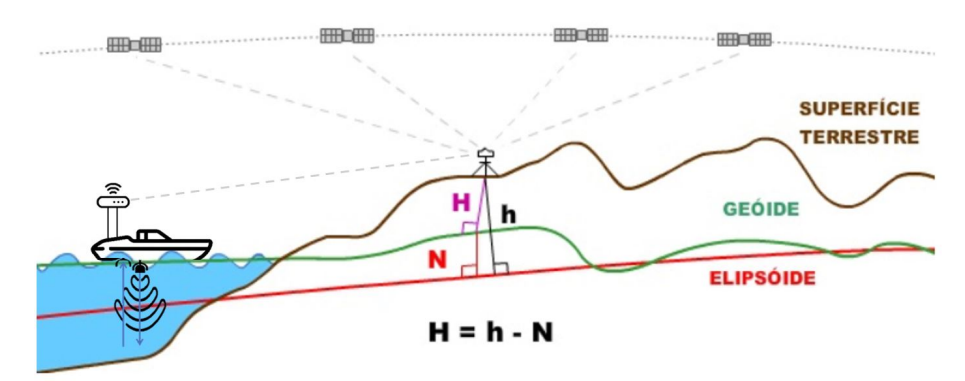

Figura 9: Diagrama Esquemático de medição de altitude ortométrica por ecobatímetro com compensação por DGPS.

Fonte: Adaptado de (GIOVANINI, 2018).

Figura 10: Exemplo de dados provenientes do levantamento batimétrico da represa de Serra do Facão.

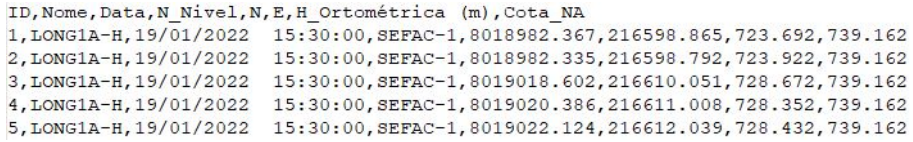

Fonte: Levantamento batimétrico da represa de Serra do Facão realizado pela empresa Água e Solo.

os valores de entrada é transformá-los em matrizes de tamanho fixo e normalizá-los, de forma que os valores sempre estejam contidos no intervalo [0,1]. Isso permite comparar seções batimétricas de altitudes ortométricas bastante diferentes o que é necessário para corpos d'água que se estendem por grandes áreas como é o caso da represa estudada. Também é possível calcular a distância dos pontos de uma seção a partir das coordenadas planimétricas. Este tratamento pode ser observado na Figura 11.

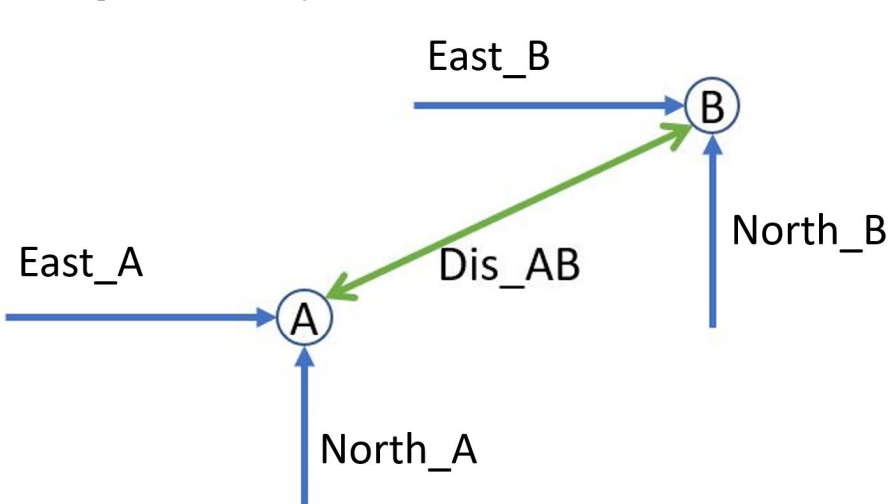

Figura 11: Simplificação das coordenadas geográficas em distância entre pontos de uma seção.

Fonte: Elaborado pelo autor.

Onde a distância entre dois pontos da seção pode ser calculada por:

$$
Dis_{-AB} = \sqrt{(Long_B - Long_A)^2 + (Lat_B - Lat_A)^2}
$$
 (6)

Simplificando, assim, as informações que serão passadas e reduzindo em um a dimensionalidade da matriz de entrada. Ao se realizar este tratamento nos valores de uma seção percebeu-se que os pontos coletados tinham distância praticamente constante e muito próximas a 1 *m* (um metro), então os dados de entrada foram simplificados a vetores contendo apenas o valor de altura ortométrica de cada ponto da seção de forma ordenada.

Outras transformações podem ser aplicadas à entrada, como por exemplo, gerar um novo vetor com o valor do quadrado de cada um dos termos do vetor original o que pode ser útil em aumentar as diferença de valores próximos a 1 (um) de valores próximos a 0 (zero). Assim, três formas de entrada diferentes foram propostas: um vetor composto pela totalidade ou quase totalidade da seção (Modelo A), um vetor composto pela totalidade ou quase totalidade da seção mais o quadrado de cada um dos seus termos (Modelo B) e um vetor composto por trechos de cada seção (Modelo C).

#### 3.3 Pré-Processamento

Buscando adequar os dados disponíveis para as entradas propostas foi feita uma análise prévia para visualizar quais os valores mais frequentes de número de pontos por seção (Figura 12). Foi possível perceber que, apesar da maior concentração estar em torno de 35 pontos por seção batimétrica, muitas seções possuíam mais de 500 pontos sendo que a maior seção continha 1788 pontos.

Figura 12: Número de seções por número de pontos.

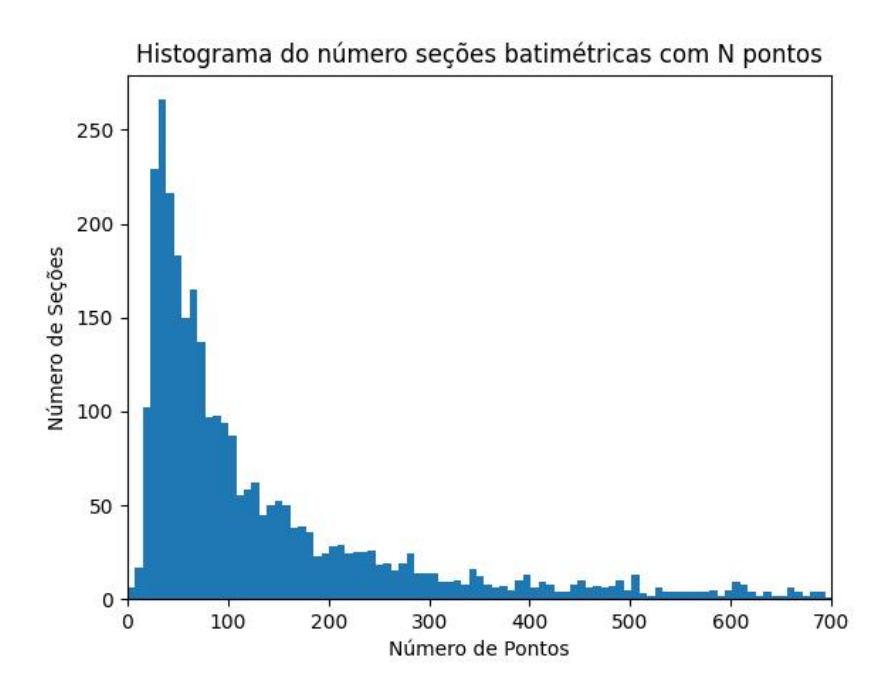

Fonte: Elaborado pelo autor.

Desta forma ficou claro que não seria possível utilizar todos os dados disponíveis e, para validar o modelo, se optou em utilizar seções de 33 a 37 pontos o que totalizou 314

seções batimétricas. Estas seções foram processadas para que tivessem o mesmo número de pontos, desprezando assim os pontos mais próximos a margem das seções maiores. Uma vez que todas as 314 seções foram transformadas em vetores com 33 valores de altitude ortométrica, a referência da altitude de cada seção foi transladada para que o zero de escala fosse o ponto mais baixo desta seção. Esta transformação pode ser vista na Figura 13.

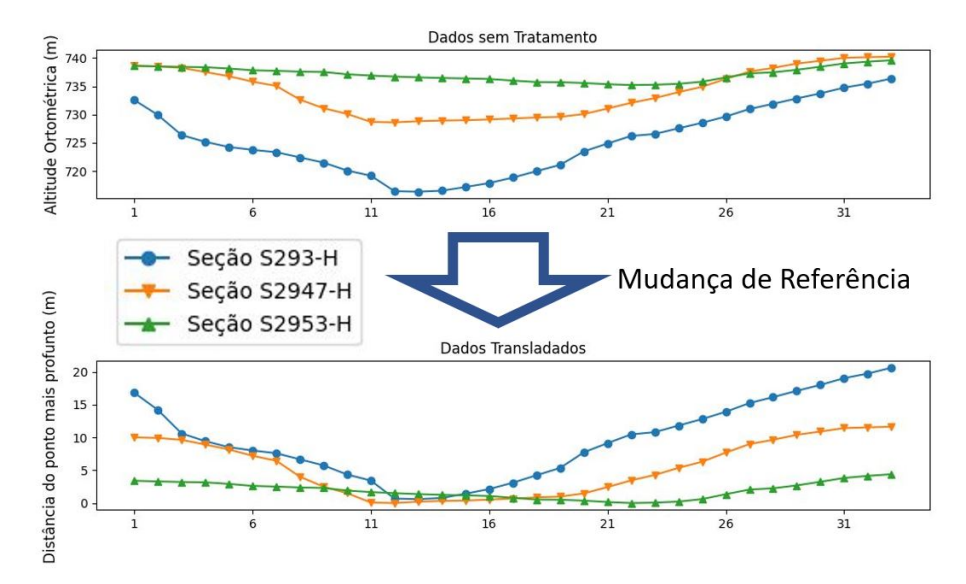

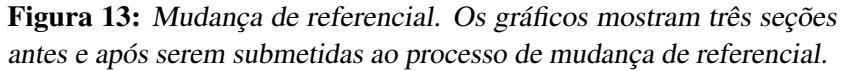

Fonte: Elaborado pelo autor.

Percebe-se que essa transformação deixa as seções com o mesmo referencial aproximando, por exemplo a seção S2953-H que possuía a maior altitude média das outras duas seções.

Na etapa seguinte as seções foram normalizados dividindo cada vetor gerado no processo anterior pelo seu valor máximo. Um exemplo de forma gráfica desta etapa pode ser observado na Figura 14.

Nota-se que as seções agora possuem um comportamento bastante semelhante, com inclinações entre um ponto e outro bastante suaves, isso será de grande importância para que a IA reconheça estes padrões. Também é importante ressaltar que estas seções não possuem falhas, as Figuras 15 e 16 apresentam o mesmo tratamento sendo dado a seções que apresentam falhas.

Percebe-se que, se antes estes tratamentos faziam com que os comportamentos das seções se assemelhassem mais, agora essas transformações amplificam e deixam mais claras as falhas apresentadas pelas seções. Estas falhas podem estar sendo geradas por vegetação, animal ou outro obstáculo que esteja no caminho do sinal do ecobatímetro ou até mesmo por algum ruído que não foi devidamente filtrado pelo equipamento.

Enquanto o conjunto de dados já estava pronto para formar os vetores de entrada do Modelo A, se fez necessário realizar mais algumas transformações para formar os vetores dos Modelos B e C. A Figura 17 apresenta as etapas para adequar as seções para os vetores de entrada do Modelo B e a Figura 18 apresenta as etapas para adequar as seções para os vetores de entrada do Modelo C.

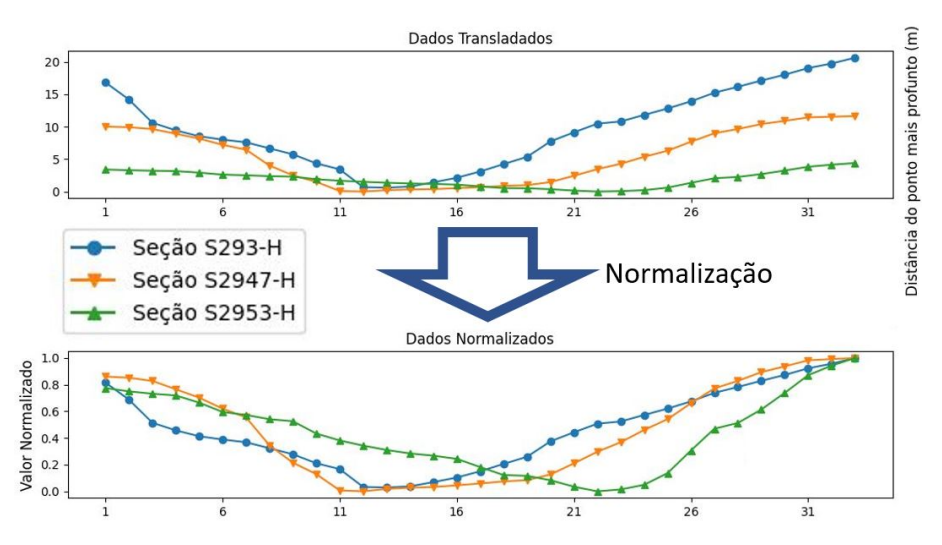

Figura 14: Normalização das seções. Os gráficos mostram três seções antes e após serem submetidas ao processo de normalização.

Fonte: Elaborado pelo autor.

Figura 15: Mudança de referencial de seções com falhas. Os gráficos mostram duas seções antes e após serem submetidas ao processo de mudança de referencial.

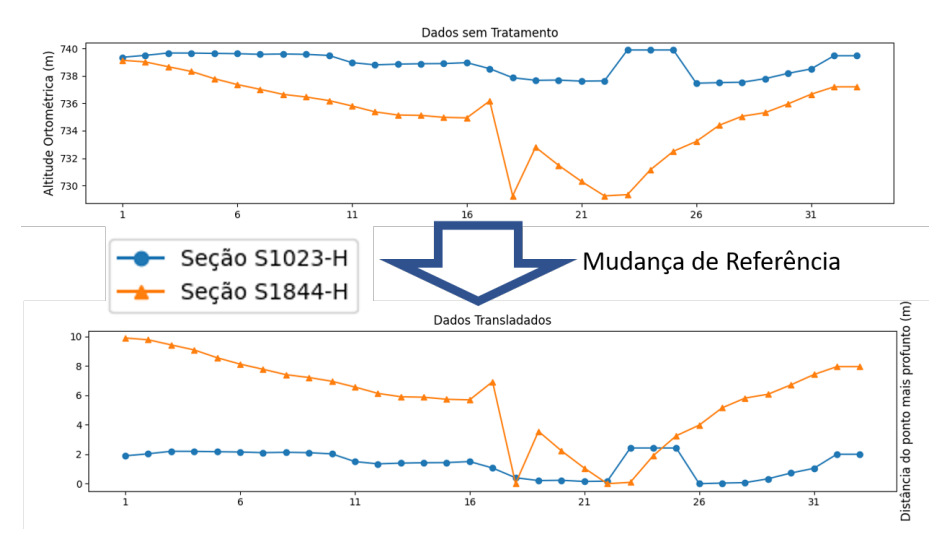

Fonte: Elaborado pelo autor.

#### 3.4 Rede Neural de Classificação Binária

A estrutura geral da rede neural foi a mesma para os três tipo de entrada. Trata-se de uma rede neural densa de classificação binária com duas camadas ocultas com função de ativação *ReLU* e uma camada oculta com função de ativação *so ftmax*. As diferenças deram-se apenas no formato de entrada e número de neurônios, o que pode ser observado na Figura 19.

É importante notar que, apesar da classificação ser binária, a camada de saída não possui apenas valores de 0 (zero) ou 1 (um). A função *so ftmax* faz com que a soma dos termos do vetor de saída seja sempre o valor unitário mas cada um dos valores é a probabilidade que a IA entende de uma seção ter aquela rotulação associada à posição do

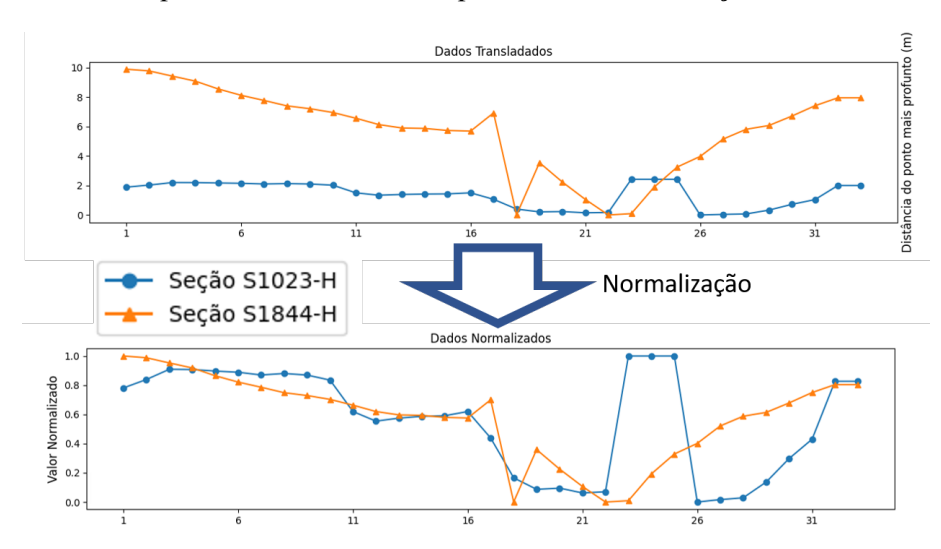

Figura 16: Normalização das seções. Os gráficos mostram duas seções antes e após serem submetidas ao processo de normalização.

Fonte: Elaborado pelo autor.

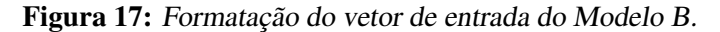

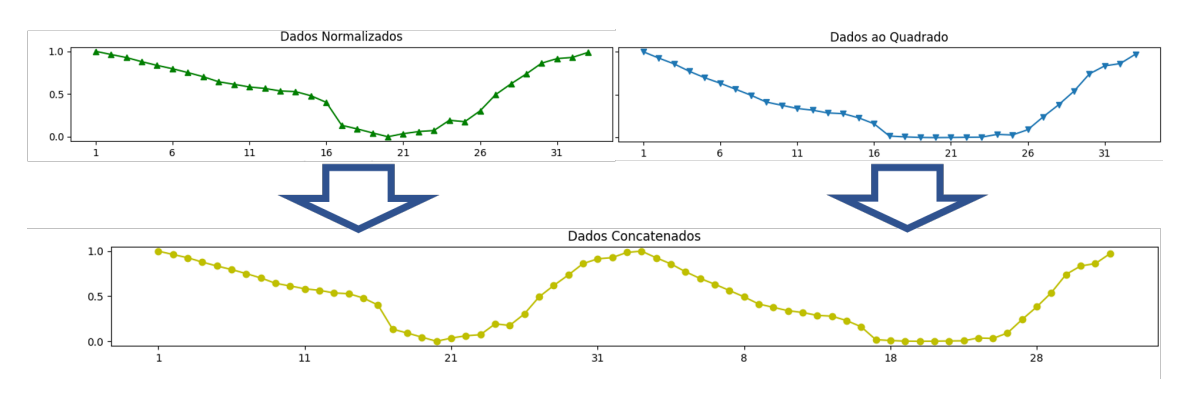

Fonte: Elaborado pelo autor.

Figura 18: Formatação do vetor de entrada do Modelo C.

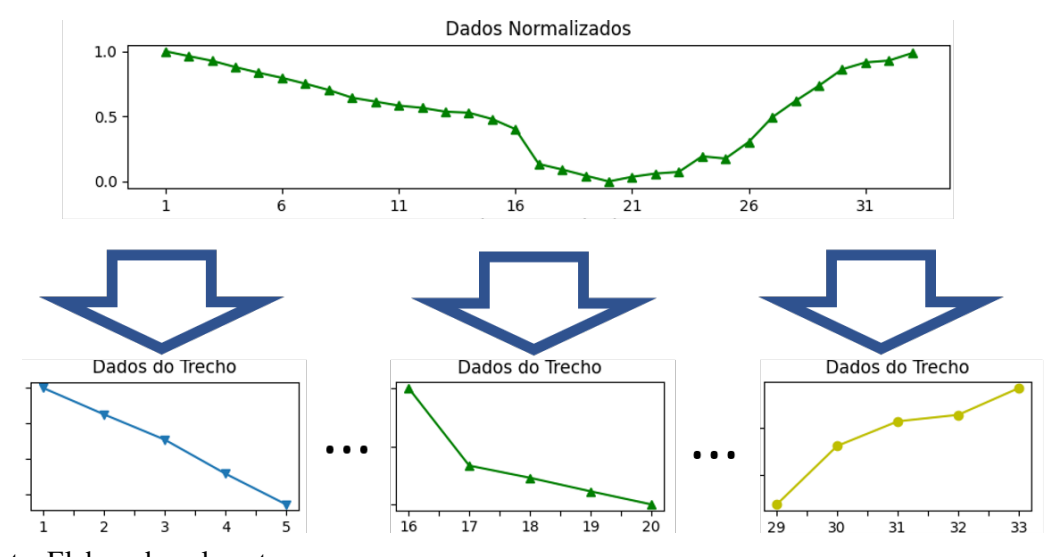

Fonte: Elaborado pelo autor.

Figura 19: Arquitetura de cada uma das redes neurais propostas. A) Modelo A: RNA a ser treinada com 33 pontos de cada seção. B) Modelo B: RNA a ser treinada com 33 pontos de cada seções e mais o quadrado destes valores. C) Modelo C: RNA a ser treinada com trechos de seções.

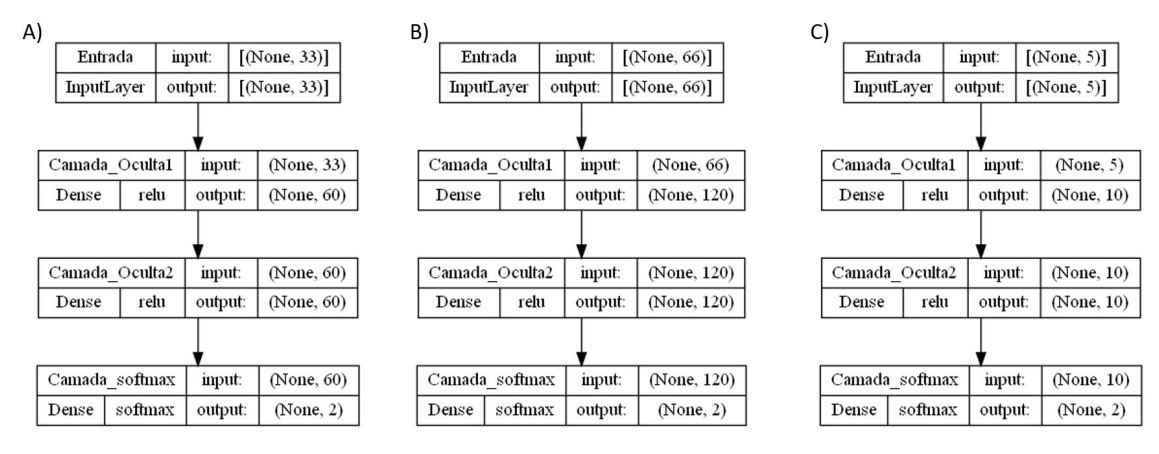

Fonte: Elaborado pelo autor.

Estes três modelos foram criados em linguagem computacional *Python* sendo utilizada a biblioteca *TensorFlow* de código aberto e desenvolvida pela empresa Google. Esta biblioteca foi utilizada de forma ampla para modelar, treinar e avaliar as IA's propostas. Outras bibliotecas foram utilizadas para diferentes finalidades, destacando-se:

• As bibliotecas Pandas e Numpy que foram utilizadas para manejo e processamento dos dados;

- A biblioteca SciKit-Learn que foi utilizada para a separação aleatória dos subconjuntos de dados;
- A biblioteca Matplotlib que foi utilizada para a visualização gráfica tanto do conjunto inicial de dados quanto de todos os dados obtidos e necessários para a implementação dos modelos.

A rede neural de classificação binária, por se tratar de um aprendizado de máquina supervisionado, necessita da rotulação correta de cada uma das suas entradas. Apesar das seções terem sido tratadas por humano e o autor ter acesso aos dados pré e pós tratamento, percebeu-se (ao tentar treinar a IA) que muitas seções que apresentavam falhas não foram contempladas de tal forma que fez-se necessário uma revisão minuciosa, realizada pelo autor, de todas as 314 seções para a sua correta rotulação. Assim, cada vetor contendo uma seção foi associado a um vetor de saída de duas posições ("Normal" e "Falha") preenchido com 1 (um) na posição que melhor rotulava a seção e 0 (zero) na posição restante.

#### 3.5 Processo de Treinamento

Para o treinamento dos modelos propostos, o conjunto inicial de 314 seções foi separado em uma parte contendo 80% das seções para treinamento e outra parte contendo 20% para teste e validação do modelo, o critério para separação dos subconjuntos foi aleatória a fim de evitar enviesamento do modelo. O tempo de treinamento (número de *epochs*) foi sendo aumentado gradativamente com o objetivo de evitar o fenômeno de sobre-ajuste (quando um modelo se ajusta muito bem a um conjunto de dados mas não é eficaz em prever novos resultados). Por fim, o modelo com trechos de seções (Modelo C) foi descartado por não apresentar nenhum tipo de resultado diferente de aleatoriedade, já os resultados obtidos com os outros dois modelos (Modelo A e Modelo B) podem ser observados em capítulo específico.

## 4 RESULTADOS E DISCUSSÃO

O presente capítulo tem por finalidade apresentar os resultados obtidos e será separado naqueles obtidos por treino e naqueles obtidos por teste dos modelos de redes neurais.

#### 4.1 Treino

Como resultado do treino pode-se utilizar o valor de acurácia e perda total para a avaliação do modelo. Sendo que a acurácia é a taxa de classificações corretas feita pela IA por classificações totais. É importante perceber que ter 100% de acurácia com o conjunto de dados de treino não necessariamente refletirá em um bom desempenho com os dados de teste e, com efeito, muitas vezes isso pode ser sinal de sobre-ajuste.

Já a perda total pode ser interpretada como a desconfiança a IA tem de sua rotulação, ou seja, o quão desconfiada ela está de sua previsão. Perda total próxima a 1 (um) indica uma IA que não está nada confiante da sua rotulação e perda total próxima a 0 (zero) indica uma IA bastante confiante de sua previsão. O método de otimização busca diminuir a perda total da IA.

Utilizando os mesmos parâmetro de otimização (Adam optimizer - função utilizada para ajuste dos parâmetros de treinamento), taxa de aprendizado (0.001) e tempo de treinamento (65 *epochs*), o subconjunto de dados para treino foi introduzido aos modelos obtendo-se as curvas de acurácia e perda total que podem ser observadas na Figura 20.

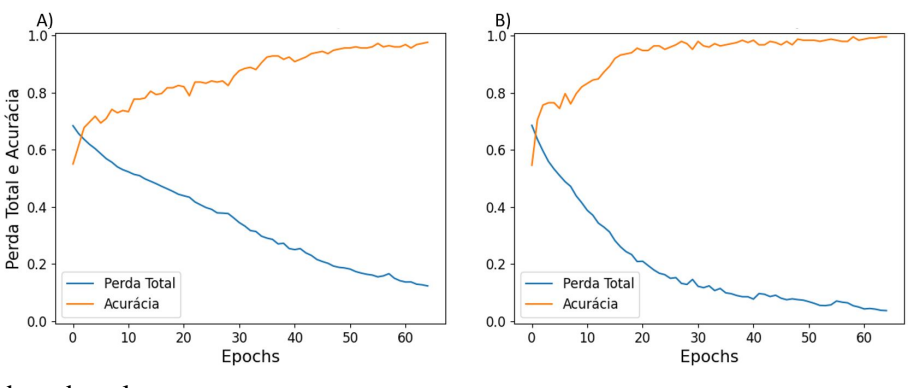

Figura 20: Acurácia e Perda Total dos modelos. A) Modelo A. B) Modelo B.

Nota-se que o modelo que recebeu os 33 pontos de cada seção mais a informação de cada um deles ao quadrado teve uma evolução mais rápida que o outro modelo. O Modelo

Fonte: Elaborado pelo autor.

A terminou o treino com uma perda total de 0,1226 e acurácia de 97,61% enquanto o Modelo B terminou o treino com uma perda total de 0,0362 e acurácia de 99,60%.

#### 4.2 Teste

Como visto anteriormente, o teste foi realizado com um subconjunto de 20% das seções aleatoriamente selecionadas. Estas seções portanto eram inéditas à IA e servem para validar os resultados obtidos em treino. O Modelo A obteve uma acurácia de 85,71% e perda total de 0.2883 na classificação das seções de teste enquanto o Modelo B obteve uma acurácia de 96,83% e perda total de 0.1683 classificando as mesmas seções.

#### 4.2.1 Matriz Confusão

Um método bastante visual para a apresentação dos resultados de teste é a Matriz confusão, muito utilizada para casos de classificação binária. Consiste em uma matriz de 4 posições que classifica as predições da IA como:

- Verdadeiro Positivo (Classificação: Normal e Previsão: Normal);
- Falso Positivo (Classificação: Falha e Previsão: Normal);
- Verdadeiro Negativo (Classificação: Falha e Previsão: Falha);
- Falso Negativo (Classificação: Normal e Previsão: Falha).

As matrizes confusão obtidas através dos testes podem ser observadas na Figura 21.

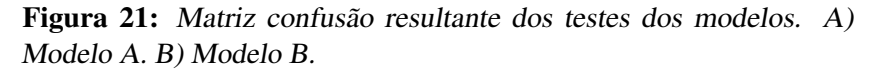

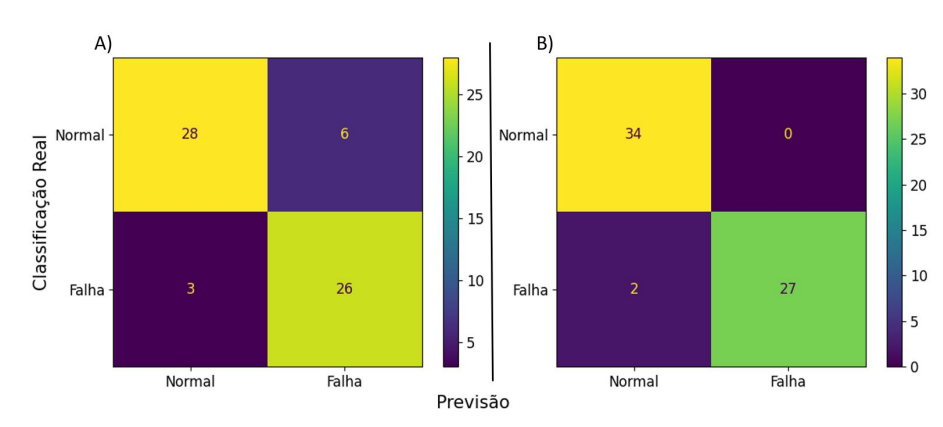

Fonte: Elaborado pelo autor.

Novamente o Modelo B desempenhou melhor acertando cerca de 13% a mais que o Modelo A. A classificação destas seções ocorreu em cerca de 7 *ms*, mesmo que a IA leve alguns segundos para classificar todas as mais de 3000 seções e contenha 4%, este é um processo que levou cerca de 30 para ser realizado por operador humano que classificou e tratou as falhas encontradas nas seções.

#### 4.2.2 Curvas Rotuladas

Sendo o Modelo B o que melhor desempenhou, é interessante que se visualize as classificações que este realizou com os dados testes para entender quais padrões este modelo pode estar encontrando nos dados analisados e de que forma pode ele pode ser melhorado. Para exemplificar os resultados obtidos, serão analisadas três seções com diferentes tipos de classificação começando pela Figura 22 que se trata de uma seção que o Modelo B corretamente classificou como "Normal".

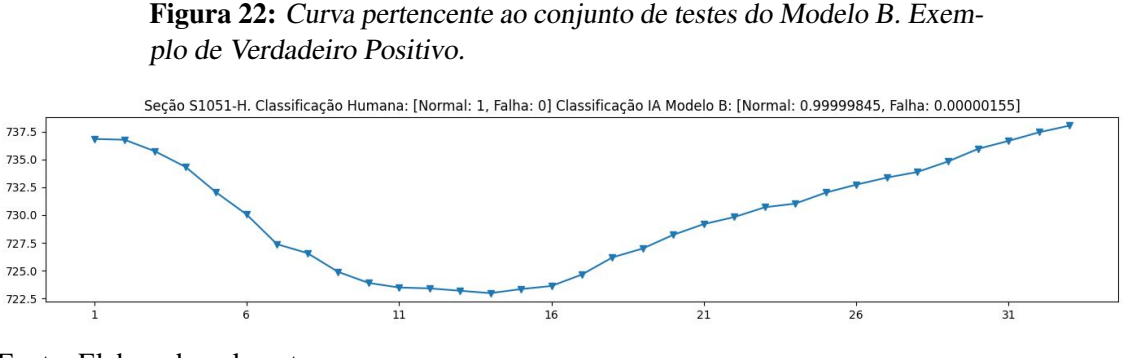

Fonte: Elaborado pelo autor.

Percebe-se que a seção S1051-H possui inclinações suaves o que realmente é o esperado de um leito de rio. A IA classificou com praticamente 100% de probabilidade de se tratar de uma seção "Normal". A seguir, será analisada a seção S2513-H (Figura 23) que o Modelo B corretamente classificou como "Falha".

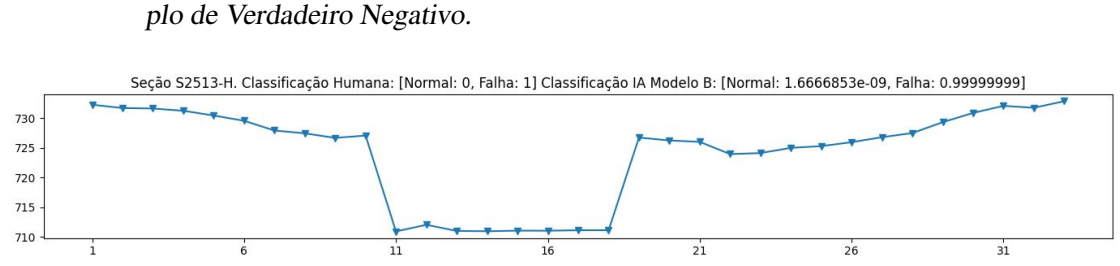

Figura 23: Curva pertencente ao conjunto de testes do Modelo B. Exem-

Fonte: Elaborado pelo autor.

A seção S1051-H possui uma série de pontos com mais de 15 *m* de desnível do restante da seção, isso pode ter sido acarretado por uma perda do referencial do DGPS ou alguma parada e retomada da equipe que realizava o levantamento batimétrico, ou ainda outro fator desconhecido. Esta seção foi apontada como "Falha"pelo responsável pela revisão dos dados e a IA classificou com praticamente 100% de probabilidade de se tratar de uma seção "Falha". A Figura 24 apresenta uma das duas seções presentes no conjunto de testes que foi classificada de maneira incorreta pelo Modelo B.

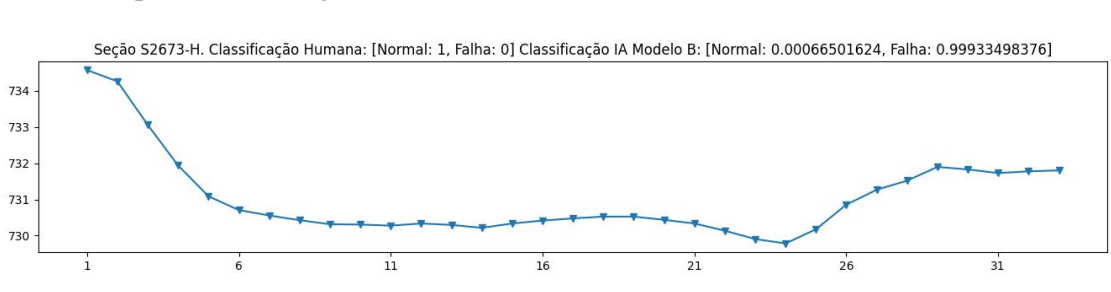

Figura 24: Curva pertencente ao conjunto de testes do Modelo B. Exemplo de Falso Negativo.

Fonte: Elaborado pelo autor.

Percebe-se que a seção S2673-H possui curvas suaves e foi rotulada pelo revisor dos dados como uma seção "Normal", mas a IA a rotulou de maneira incorreta como "Falha". Isso pode ter ocorrido pelos padrões que a IA aprendeu com as outras seções, por exemplo, existe uma diferença grande de altitude entre as margens o que pode ter gerado esta confusão por parte do Modelo B. Uma solução possível para este tipo de equívoco é aumentar o conjunto de dados de treino para que o modelo consiga entender os padrões que devem ser classificado como "Normal" e como "Falha".

## 5 CONCLUSÃO

O trabalho tinha por objetivo analisar a possibilidade de automatizar o processo de identificação de falhas em seções batimétricas levantadas por ecobatímetro utilizando métodos já consagrados de identificação de falhas e dois dos modelos propostos demonstram que é possível utilizar uma IA para a classificação deste tipo de dado. As simplificações e tratamentos realizados nos dados brutos obtidos pelo equipamento de ecobatímetro possibilitaram um desempenho bastante satisfatório com pouco tempo de treino.

O Modelo C, que recebia como informação a seções divididas em trechos não teve performance satisfatória o que leva a crer que a IA necessitou a informação completa da seção para conseguir aprender o que era uma seção batimétrica "Normal" e o que era uma seção batimétrica com "Falha". Também foi possível perceber que o Modelo B teve um melhor desempenho que o Modelo A o que pode ser relacionado ao fato de, ao se elevar cada termo de um vetor normalizado ao quadrado, as distâncias entre os pontos mais próximos a 1 (um) e os pontos mais próximos a 0 (zero) serem ampliadas o que se mostrou um fator importante para a IA identificar as falhas.

Além disso, o Modelo B foi capaz de identificar seções que continham falhas que passaram desapercebidas pelo operador humano que primeiro tratou as seções batimétricas e só foram corretamente rotuladas após uma revisão mais minuciosa dos dados. Isto mostra que a utilização de uma IA para esse tipo de classificação não só traz um ganho de tempo já que o processo de revisão por operador pode levar dias ou semanas dependendo do tamanho da represa, como também um ganho de qualidade da classificação.

#### 5.1 Implementações Futuras

Para futuras implementações sugere-se a criação de um modelo que seja capaz de classificar seções compostas por diferentes números de pontos. Também a automatização do processo de tratamento e a elaboração de uma interface gráfica para que um operador possa utilizar o Modelo treinado em novos corpos d'água sem necessariamente ter conhecimento em IA pode aumentar a utilização deste tipo de técnica. Por fim, a utilização de mais dados provenientes de outros corpos d'água com diferentes configurações de leito pode trazer mais robustez e melhor desempenho aos modelos implementados.

## REFERÊNCIAS

- ARMSTRONG, D. R. *Machine learning for identification and classification of crops and weeds*. 2021. F. 31. Trabalho de Conclusão de Curso (Graduação em Engenharia de Controle e Automação) – Universidade Federal do Rio Grande do Sul, Porto Alegre.
- CPE TECNOLOGIA. *Batimetria: o que é e como funciona*. [S.l.: s.n.], dez. 2018. Disponível em: <https://blog.cpetecnologia.com.br/saiba-o-que-e-batimetria/>.
- FERRARIN, C. et al. Geomorphology of Scour Holes at Tidal Channel Confluences. *Journal of Geophysical Research: Earth Surface*, v. 123, p. 1386–1406, jun. 2018.
- GAGG, G. *Apostila de Levantamentos Hidrográficos Noções Gerais*. Porto Alegre, 2016. P. 41.
- GIOVANINI, A. *Altitude ortométrica: o que é e para que serve?* [S.l.: s.n.], 2018. Disponível em: <https://adenilsongiovanini.com.br/blog/altitude-ortometrica/>.
- GOODFELLOW, I.; BENGIO, Y.; COURVILLE, A. Deep Learning. In: Massachusetts: MIT Press, 1993. Deep Feedforward Networks, p. 164–223. ISBN 978-0-26203561-3.
- GUERREIRO, R.; MOURA, A. Aplicação de uma Metodologia de Derivação de Batimetria a partir de Imagens de Satélite. *Journal of Geophysical Research: Earth Surface*, v. 123, p. 1386–1406, jun. 2018.
- HEO, S.; LEE, J. H. Fault detection and classification using artificial neural networks. *IFAC-PapersOnLine*, v. 51, n. 18, p. 470–475, 2018. 10th IFAC Symposium on Advanced Control of Chemical Processes ADCHEM 2018. ISSN 2405-8963. DOI: https:// doi.org/10.1016/j.ifacol.2018.09.380. Disponível em: <https://www. sciencedirect.com/science/article/pii/S2405896318320664>.
- JANIESCH, C.; ZSCHECH, P.; HEINRICH, K. Machine learning and deep learning. *Electronic Markets*, v. 31, n. 3, p. 685–695, abr. 2021.
- OLSZEVSKI, N. et al. Morfologia e aspectos hidrológicos da bacia hidrográfica do Rio Preto, divisa dos estados do Rio de Janeiro e de Minas Gerais. *Revista Árvore*, Viçosa, MG, v. 35, n. 3, p. 485–492, 2011.
- PEREIRA, T. R. B. *Aplicação de Métodos Hidroacústicos na Classificação Textural do Fundo Marinho*. 2016. F. 66. Dissertação (Mestrado em geodinâmica e geofísica) – Programa de Pós-Graduação em Geodinâmica e Geofísica, Universidade Federal do Rio Grande do Norte, Natal.
- RIBEIRO, S. R. A.; CENTENO, J. A. S.; KRUEGER, C. P. Estimativa de profundidade a partir de levantamento batimétrico e dados IKONOS II mediante redes neurais artificiais. *Boltim de Ciências Geodésicas*, v. 14, n. 2, p. 171–185, abr. 2008. Disponível em: <https://www.redalyc.org/pdf/3939/393937704002.pdf>.
- SAKO, Y. *Is the term "softmax" driving you nuts?* [S.l.: s.n.], jun. 2018. Disponível em:
- <https://medium.com/@u39kun/is-the-term-softmax-driving-you-nutsee232ab4f6bd>.
- SILVA, V. P. R. et al. Uma medida de sustentabilidade ambiental: Pegada hídrica. *Revista Brasileira de Engenharia Agrícola e Ambiental*, Campina Grande, PB, v. 17, n. 1, p. 100–105, jan. 2013.